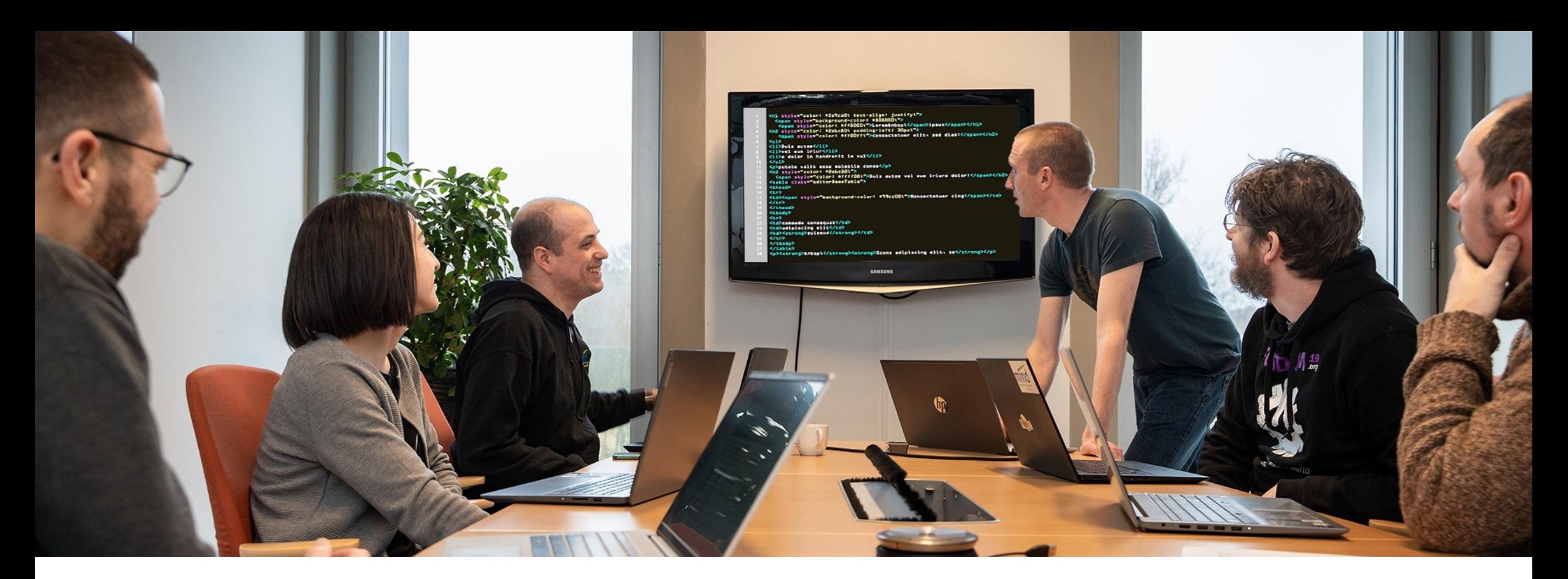

#### **How updating our Yocto layers can go wrong?**mind

Charles-Antoine Couret 29/09/2023

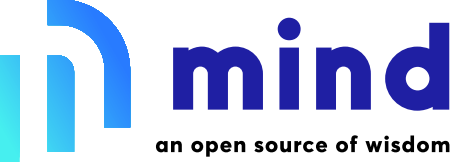

#### Before starting

- Have a complete testing setup
- Have a lot of time
	- Several weeks to months
- List all major features to check
- Read release notes
- Moving from LTS to LTS?

# Yocto not backward compatible...

- Major syntax change in honister release:
	- Convert with *poky/scripts/contrib/convert-overrides.py <layer\_path>*
- Variable renaming like this one in kirkstone:
	- *BB\_ENV\_EXTRAWHITE* → *BB\_ENV\_PASSTHROUGH\_ADDITIONS*
- Network disabled by default for non *do\_fetch()* tasks in kirkstone
	- Fix: *do\_taskname[network] = "1"*
- End of official support for Python 2 in dunfell

## … BSP layer as well

- Read release notes of BSP vendor
	- Introduces SCMI for clock and power management
	- $-$  sdma firmware in  $\rightarrow$  out of kernel tree
	- Refactored device trees
	- Etc.
- Not too complex, but a lot of little tasks

## When kernel is moving fast

- No stable internal API
	- iio subsystem improvements
	- changes in device tree options
	- $-$  OCOTP driver: sysfs files  $\rightarrow$  char device file
	- Etc.
- Need to adapt custom patches or drivers
- And to retest them

#### Toolchain or ecosystem issues

- Examples:
	- API changes for libraries: *openssl* from 1.1 to 3.0
	- GCC stricter by default
	- systemd-boot requires *default* entry with *.conf* suffix after v245
- Require a lot of testing
- Some code and config changes

# Reducing the effort? Contribute!

- Upstreaming: recipes, drivers, own patches
	- Maintainers manage breaking changes
	- Return the favor to OpenSource projects
	- Receive external bug fixes / features
- Testing own software against recent system
- Detect and fix issues before update

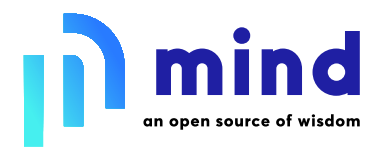

#### Division of **Essensium nv**

Arenberg Science Park Gaston Geenslaan 9 3001 Leuven Belgium +32 16 28 65 00

> General enquiries **info@mind.be**

Employment enquiries **jobs@mind.be**

**Questions?**